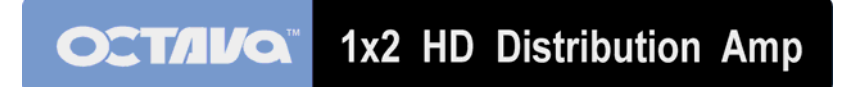

# **Model: HDDA12AD**

**Installation Guide** 

# **Contents**

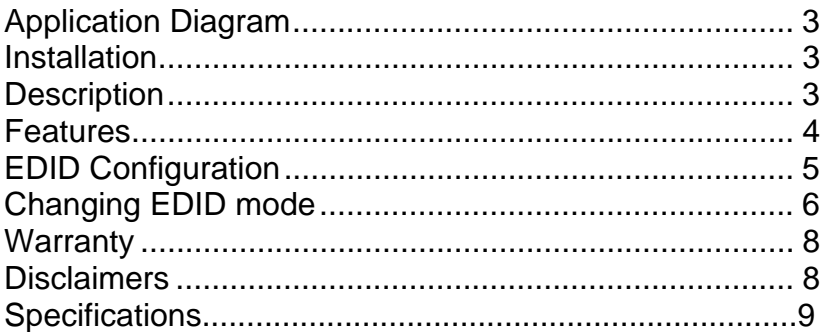

<span id="page-2-0"></span>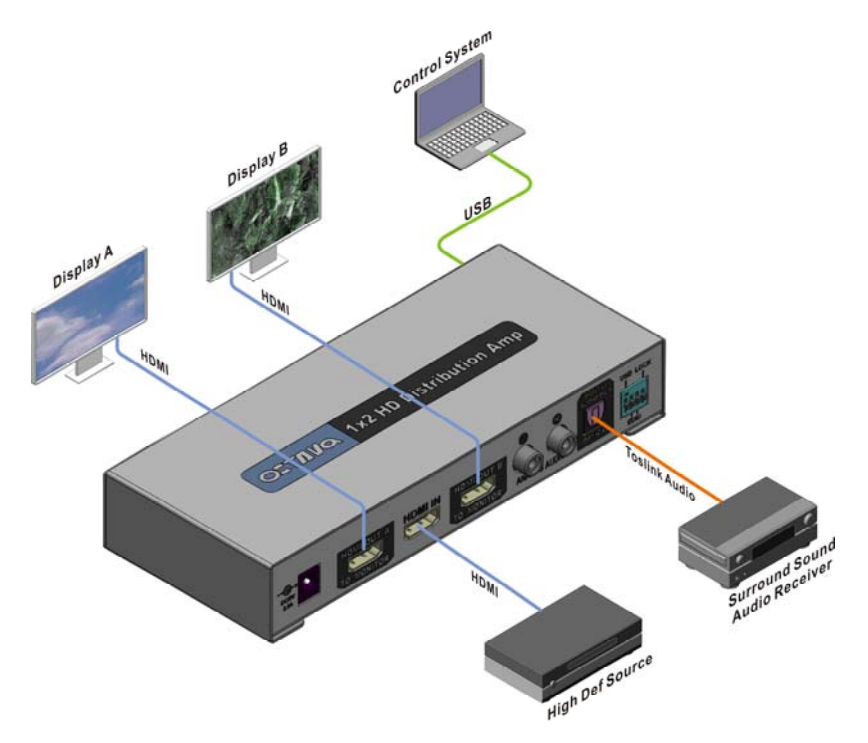

# **Application Diagram**

#### **Installation:**

- 1) Connect the Monitor(s) to the HDMI OUT ports
- 2) Connect the HDMI source to the HDMI INPUT
- 3) Connect the Analog Audio Outputs to AV receiver (optional)
- 4) Connect the Digital Audio Output to AV receiver (optional)
- 5) Connect the DC power adapter

### **Description:**

The 1x2 HD Distribution Amp distributes HDMI audio and video to 2 HD Displays and enable easy integration with audio systems via 2 channel L/R Analog Audio or full surround sound using 5.1 Digital Optical Toslink connection.

#### <span id="page-3-0"></span>**Features**:

- 1 HDMI Input, 2 HDMI Output
- Full 1080P
- Digital Toslink Audio output for 5.1 surround sound integration
- 2Ch Analog Audio output for stereo integration. Note 1
- Audio interface supporting PCM, Dolby Digital, DTS digital audio at up to 192kHz frame rate
- Works with HDMI or DVI-D, HDCP-enabled HDTV.
- Supports high-resolution video 480 P, 720 I/P, 1080 I/P.

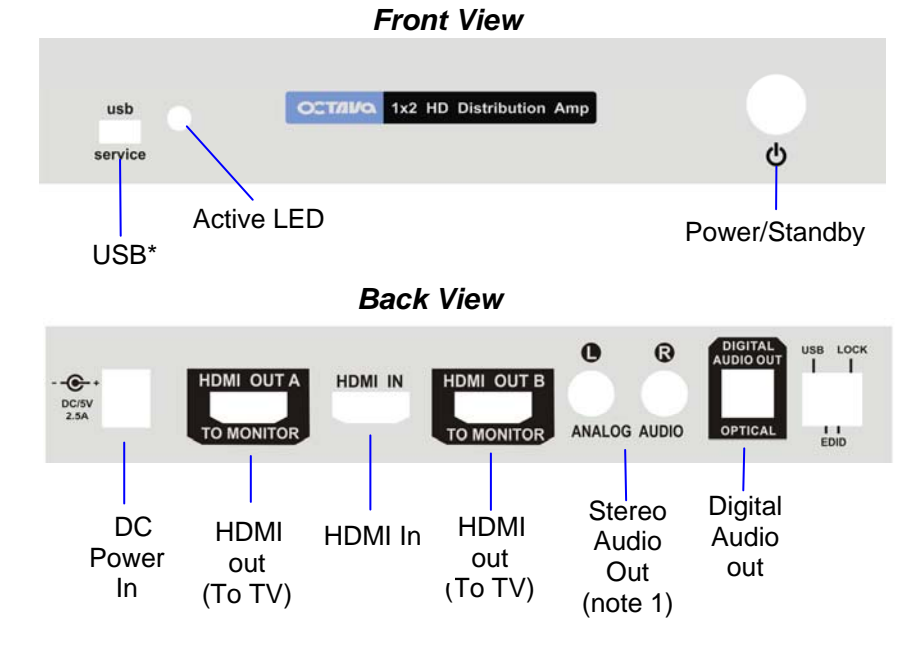

\* The USB port is for service and EDID updates if needed. Contact us for this feature.

Note 1: 2 ch Analog output supports only 2 ch PCM incoming audio signal format. Audio source must be set to 2 ch PCM. Unit does not "downmix" 5.1 to 2 ch analog out

### <span id="page-4-0"></span>**EDID Configuration:**

The HDDA12AD can be configured to 4 EDID settings. It is recommended to keep the EDID in the default factory mode 1.

\*Custom EDID mode can be downloaded via USB. Contact us for this feature.

To change the EDID settings, please see section "*changing EDID settings*" for programming instructions.

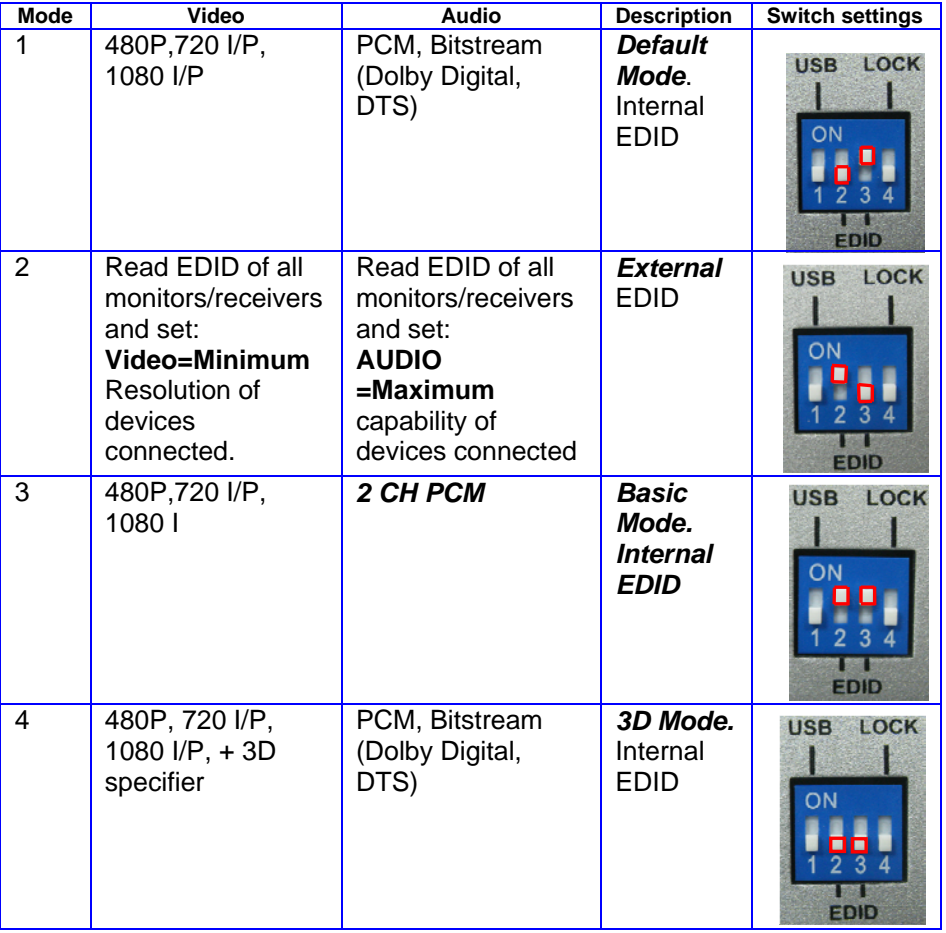

### <span id="page-5-0"></span>**Changing EDID mode:**

It is recommended to keep the EDID in the factory default MODE1. If necessary, you may set to different EDID mode by following these instructions or view EDID Programming Instructions (video demo) at: **http://www.octavainc.com/support and updates.html**

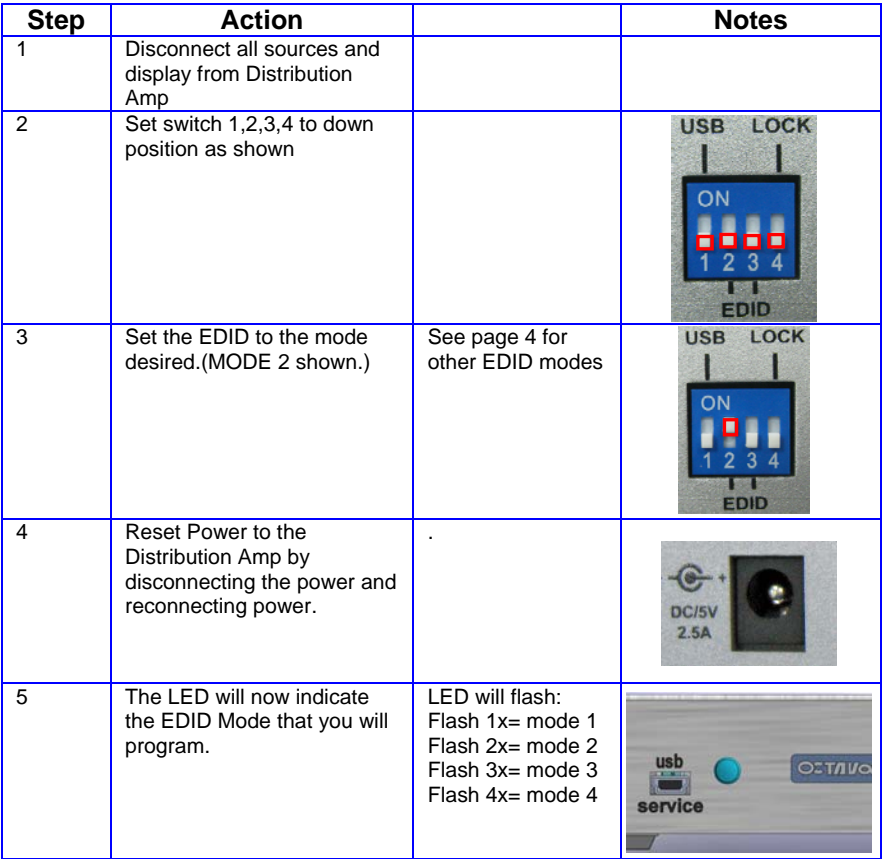

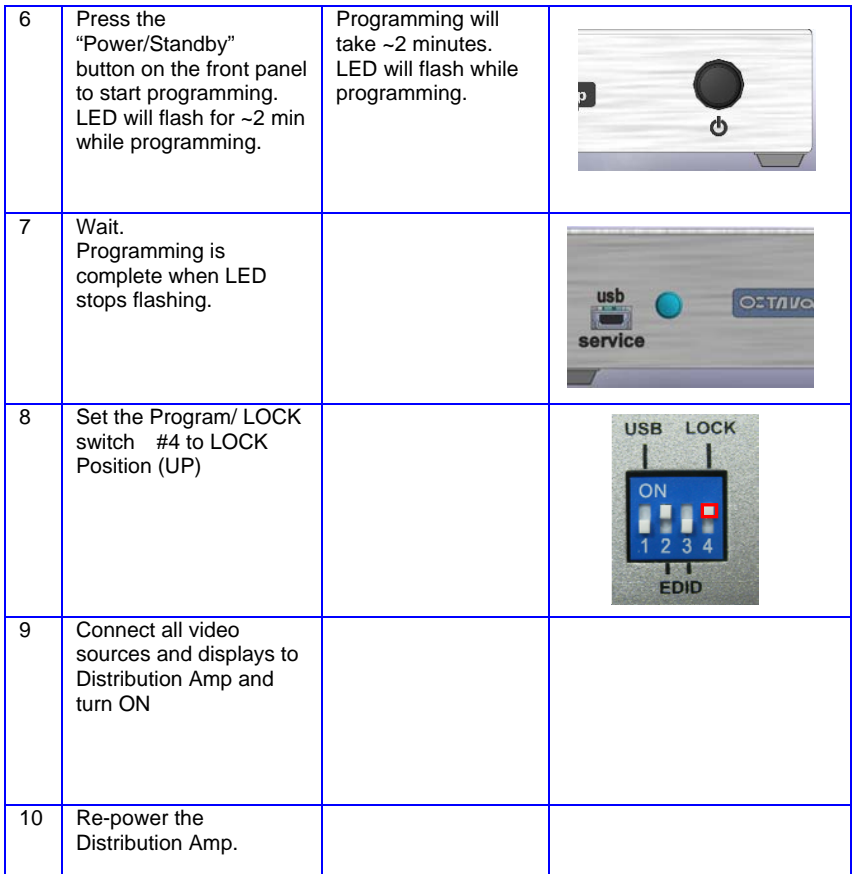

#### <span id="page-7-0"></span>**Warranty**

Octava warrants the equipment purchased to be free from defects in material and workmanship under normal use and service for a period of 1 year. In the event applicable law imposes any implied warranties, the implied warranty period is limited to 1 year from the date of receipt. If Octava's equipment fails because of defects (1) year from the date of receipt, Octava will at its option, A) repair or replace the equipment, or B) request return of equipment for refund of the price paid for the product provided that the equipment has not been subjected to mechanical, electrical or other abuse or modifications. Proof of sale required to claim warranty.

#### **Disclaimers**

IN NO EVENT SHALL OCTAVA'S OR ITS SUPPLIER'S LIABILITY FOR ANY CLAIM WHATSOEVER EXCEED THE COST OF THE PRODUCTS GIVING RISE TO THE CLAIM, WHETHER BASED IN CONTRACT, WARRANTY, INDEMNITY OR TORT (INCLUDING, WITHOUT LIMITATION, NEGLIGENCE AND STRICT LIABILITY) OR OTHERWISE. IN NO EVENT SHALL OCTAVA INC. OR ITS SUPPLIERS BE LIABLE FOR ANY SPECIAL, INCIDENTAL, CONSEQUENTIAL OR OTHER INDIRECT DAMAGES (INCLUDING, WITHOUT LIMITATION, LOSS OF REVENUES, PROFITS OR OPPORTUNITIES), HOWEVER CAUSED, ON ANY THEORY OF LIABILITY, WHETHER OR NOT OCTAVA INC HAS BEEN ADVISED OF THE POSSIBILITY OF SUCH DAMAGES.

WHILE EVERY PRECAUTION HAS BEEN TAKEN IN THE PREPARATION OF THIS MANUAL, OCTAVA ASSUMES NO RESPONSIBILITY FOR ERRORS OR OMISSIONS. IN NO EVENT WILL OCTAVA ASSUME ANY LIABILITY FOR DAMAGES RESULTING FROM THE USE OF THEINFORMATION CONTAINED HEREIN. OCTAVA RESERVES THE RIGHTTO CHANGE THE SPECIFICATIONS, FUNCTIONS OR CIRCUITRY OFTHE PRODUCT WITHOUT NOTICE.

<span id="page-8-0"></span>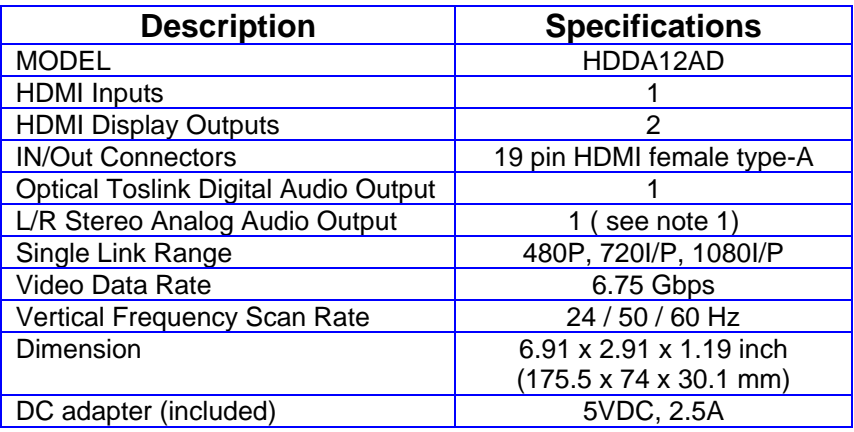

\*Note 1: 2 ch Analog output supports only 2 ch PCM incoming audio signal format. Audio source must be set to 2 ch PCM. Unit does not "downmix" 5.1 to 2 ch analog out

For Questions and support:

Email: info@octavainc.com URL: www.octavainc.com

Copyright© 2013 Octava Inc. All rights reserved. HDMI, the HDMI logo and High-Definition Multimedia Interface are trademarks or registered trademarks of HDMI Licensing LL.C All trademarks are the sole property of their respective companies